# インターネットを利用した日米間画像伝送実験

荒木 勉\*·William Clymer\*\*\*·渡辺 隆\*\* \*筑波技術短期大学機械工学科,\*\*同電子情報学科, \*\*\* National Technical Institute for the Deaf, Rochester NY, USA.

要旨:この報告は,インターネットを利用して,日本と米国の研究者の間で行なった画像交換実験の記録である。 この実験の成功によって、カラー静止画像,簡単なカラー動画,音声,およびドロー系の図面などが,Macintosh とそのソフトウェアを用いて,インターネットという伝送媒体を経由して日米間など世界規模で交換できることが 確かめられた。

キーワード: Macintosh, 画像処理, 画像伝送, インターネット, 電子メール

## 1.はじめに

この実験は、著者の一人(荒木)が、本学の姉妹校で ある米国ナショナル聾工科大学 (NTID) の教官, W. Clymer他2名に本学の写真を画像データとしてネット ワークを利用して送ったことに始まる。当時,天久保キャ ンパス構内のネットワークが誕生したばかりであり,イ ンターネットを使用する環境がやっと整った頃でもあっ  $t^{-1}$ 。

本学にも,インターネットという世界規模の伝送媒体 を通じて電子メールなどを利用する環境ができた。この 有力で,魅力あるネットワークを通じて,画像も送れな いだろうか?そしてこれを地球の裏側まで送り届ける ことはできないか? というような動機から、日米間画 像伝送実験が始められた。ネットワークを利用して画像 や図形情報の交換が可能になれば,テキストのコミュニ ケーションに加えて,画像に豊富な情報をのせて利用す ることができ,密度の濃いコミュニケーションが可能に なる。

MacintoshにはEudoraという非常に便利な電子メー ルソフトがあり,Eudoraを利用すると添付書類として データファイルやソフトウエアが簡単に添えられ,メー ルと一緒に送ることができる<sup>1)</sup>。この方法により, 同じ 研究学園都市にある東京家政学院筑波短期大学情報処理 科の教官との間で,授業風景等の写真画像のデータファ イルを交換し,相互に画像を再現できることが実験的に 確認されていた。また,学内においても,ネットワーク 参加教官に,それぞれのMacintoshシステムの環境の中 で,うまくファイルが開けるかどうか,送っては試して いた。しかし,これらは全て共通の通信ソフトウェア,

Eudoraを利用しての試みであった。

実験開始当初は、NTID側の様子はほとんど情報がな く, Macintosh を使用していることは分っていたが、そ れがネットワークに接続されているかどうかなどの詳細 について全く不明であった。もちろん,Eudoraは利用 していないと思われた。その程度の情報にもとずいて, 実験的に画像データを送り届けたのである。

写真やビデオ映像などの画像情報は、最近のマルチメ ディアの普及によって,コンピュータで扱うことが容易 にできるようになった。特に,Macintoshパソコンでは, 静止画像はもとより,QuickTimemovieを使って動画も 簡単に扱うことができる。この実験では,本学側ではコ ンピュータにビデオポード内蔵のMacintosh Quadra840AVを用いている。ビデオ映像をビデオ端子 からコンピュータに直接入力し,MacintoshのCRT上に 再現できる。このビデオ映像を見ながら一部をストップ モーションとして取り出したり,動画としてカラー映像 のコンピュータファイルとしての記録保存,といったこ とが簡単にできる。

## 2.使用したネットワークと電子メールについて

ここで利用しているインターネットと,Macから UNIXに接続して送受信する電子メールについてまず簡 単に述べる。

(1)インターネット

インターネットまたは英語でinternetは,その言葉通 りの意味としては,複数のネットワークを結合したネッ トワークの複合体のことを意味している。しかし,頭文 字が大文字のInternetは,ネットワーク共通の通信規約

としてIPまたはTCP/IPを使って通信を行なうネット ワークを意味する。このInternetは北アメリカを発祥の 地として,ヨーロッパ,日本,韓国を含むアジア,オー ストラリア,ニュージーランドなど世界の主要地域をカ バーしている。日本では,大学,研究所,企業などがこ のInternetに接続して情報交換に活発に利用されるよう になっている。今後,研究者のコミュニケーションの手 段として必須のものになりそうな勢いである。この InternetはこのTCP/IP(またはIP)プロトコルを使っ た通信のための世界規模の実験室となっている。

(2)電子メール

(a)テキストデータ

コンピュータネットワーク上でのテキストのやりとり は,電子メールとして知られる。インターネット上では テキストは国際基準のISOコード(JIS-7コード)が使 用されているので共通の'性格がある。通常の電子メール は,l-lOkB程度の容量のものがほとんどである。

(b)画像データについて

画像データはテキストと違ってコンピュータやソフト によってフォーマットが異なっているので簡単にネット ワーク上でやりとりするのは難しい。画像ファイルには, PICT, QuickTime などいろいろ format があるが, 全て binaryである。また画像データの容量は今回の実験に 使用されたサイズの小さいものでも,種類により 40-500kB程の大きさになるので,Textに比べて非常に 大きなものとなる。

## (c)MacとUNIXメールの接続

UNIXマシン同士のメール交換はsmtp(simplemail transfer protocol)というプロトコル(通信手順)が使 用されており,これが世界標準の手順として普及してい るので, Macintosh からインターネットを利用して世界 規模の情報の交換に加わるには,このメールシステムと 接続する必要がある。MacとUNIXマシンの間のメール をやり取りをするためには,プロトコルとしてsmtpを 直接使うか、あるいは今回のようにPOP(Post Office Protocol)を使う方法がある。また,UNIXでは sendmailというソフトウエアがメールの受信, 配送を 行っており,受信したメールはサーバの /var/spool/mail/<username〉ファイルに保存きれる。本 研究において使用した本学のシステム構成は第3図の上 部に示されている。

### 3.画像伝送実験の経過

本学から NTID に, 最初 (1993年11月19日)に送付し

た画像データは,デジタルスチルカメラで撮影した本学 特殊実験棟(実習工場)のカラー写真で,これをMac に取り込んでTeachTextで開けるPICTファイルの書類 にしたものであった(第1図)。これを含めて、伝送し たデータの主な内容とそのデータファイルの作成過職 を,第4図に示す。作成できる画像は静止画,動画の2 種類あり、また音声データは、音声のみのものと、画像 (動画)に組み合わせることもできる。また,文字を含 んだドロー系の図面によるデータ情報もあり,その内容 は様々である。いずれの内容も,第4図のフローチャー トに従えば,標準的な画像又は音声のファイルを簡単に 加工することができる。加工された各データファイルは, 電子メールソフトEudoraでメールと一緒に送ることに なる。

このような実験は,いったん手法が確立してしまうと, できるのが当然のことのように思われるが,この実験を 開始した当初は、先方の人物がこの実験にどの程度興味 を示すかも不明のまま,また前述したように,コンピュー タ環境も詳しい知識のないままに始まった。

NTIDの3人の教官に送られたこの画像データ(第1 図)は,そのうちの1人,WilliamClymerによって元 のカラー画像に再現されることになる。W. Clymer はそ の時の様子を、次の様に伝えてきた。

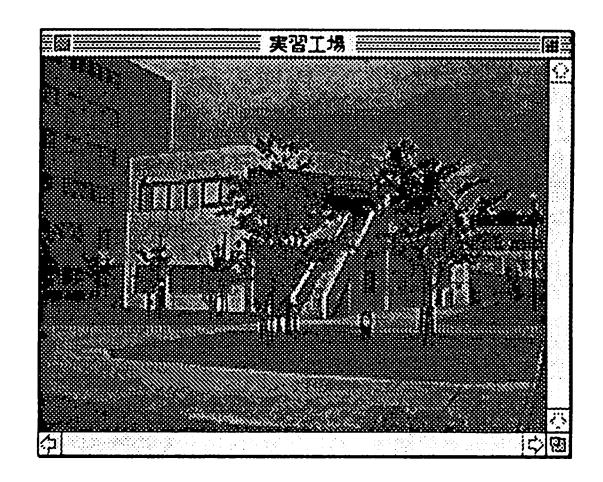

第1図 日本からインターネットを経由して NTIDの3人の教官に送られた本学特殊 実験棟(実習工場)のカラー写真(PICT ファイル,容量44kB)。これは第4図, 左端のフローチャートによって作成され た。

YES! Your picture of the white building arrived fine able to view it under the TeachText application. Looks beautiful!. …….

It is amazing how well the Internet works! A few years ago it would have been considered impossible to send a color photograph between USA and Japan over a computer network....... (1993年11月19日)

伝送した画像データに画質の劣化などがなかったかを チェックするために,日本から送った画像をNTIDで openし,更に,それを日本側に送り返してもらった。 この地球の裏側との間を往復してきた画像ファイルは, オリジナルと比較してみると,全く変化はなかった。長 距離伝送においても,コンピュータによるデータの伝送 には画像等のデータの劣化は全く見られない。

日本から試しに送った画像が米国側で再現されたこと により、早速, W. Clymer と同僚によって、米国側で画 像作成の準備が始められた。このようにして,相互の画 像や音声の伝送実験が本格的に開始きれたわけである。 こうした中で,約2週間後の1993年12月3日,遠く離れ た米国から、NTIDの校舎の映像がカラー動画として メッセージとともに本学に届いた(第2図)。この米国 からの画像伝送の第1報は,本学の学報のInformation として紹介されている2)。その後,音声メッセージや音 声つきの動画についての実験が,1994年1月半ばまで続 けられ,第4図に見られる全てのフローチャートについ ての実験が成功裏に終了した。

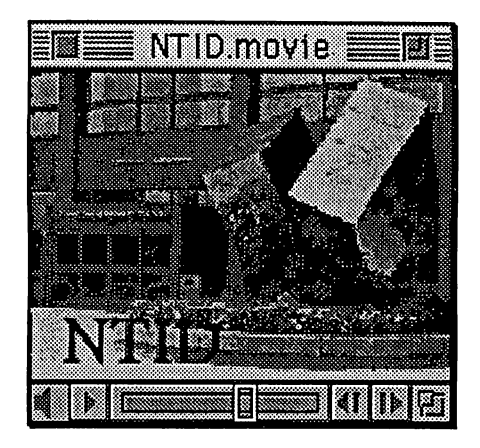

第2図 NTIDからインターネットを経由して送 られてきたカラー動画のl場面 (QuickTime movie ファイル,容量360kB)

# 4.結果と感想および考察

この実験を通して、確立した方法手順および確認でき た相互のシステム構成を述べる。この中で, NTID側の 電子メールのシステムやネットワーク上での画像データ のやりとりの手法は,画像の相互伝送が成功した後に, 日本側からの問い合わせに答えて、NTID側が調べた結 果初めて我々が理解したものである。これらをまとめた ものが第3図に示されている。

画像データの送信と受信の方法

- (1)Eudoraを立ち上げる。新規メッセージからファ イル添付を選択し,送り届けたい画像ファイルを openする。これにより画像ファイルの転送の準備 が終了。
- (2)メールの本文,宛先を記入して,送信を行なう。 これにより添付されたBinaryファイルは自動的に BinHexによりTextファイルに変換され,その後 WSのPOPサーバに引き渡される。
- (3)POPサーバはメール本体,添付ファイルの両方 をsendmailに引き渡す。
- (4) sendmail はドメイン名などで書かれたメール宛先 を解析し、宛先ユーザがLAN内であれば mail spool ファイルとして格納し,学外宛であれば,インター ネットを経由して宛先サイトのsendmailなどの メール・ルーティング・ユーティリティにアクセス する。宛先サイトへのデータの引き渡しはTCP/IP 通信によって行なわれる(相手のマシンの設定に よっては,データグラム(IP)として送り出すこと もある)。TCP/IPはアプリケーションレベルで仮 想全二重回線をサポートしており,これにより伝送 されたデータに誤り,欠落があればそれを検出して, 再送を行ない,誤りのないデータ伝送が行われる。
- (5)NTIDへの送信の場合は,Rochester工科大学(RIT) のDec-VAX Cluster のメールユーティリティ (allin-one)との間でコネクションを確立してデータの 引き渡しを行なう。all-in-oneは,更に,受け取っ たデータをユーザのmailaccountに格納する。
- (6) NTID ユーザは自室の Mac から、端末ソフトウエ アを起動して,ダイレクトラインでRITのVAXに ログインを行なう。メールが来ている場合は, allin-oneを用いて自分のaccountのメールを読む。画 像データなどBinaryの場合は,ファイル転送プロ グラムを起動して,自室のMacにファイル転送を 行なう。

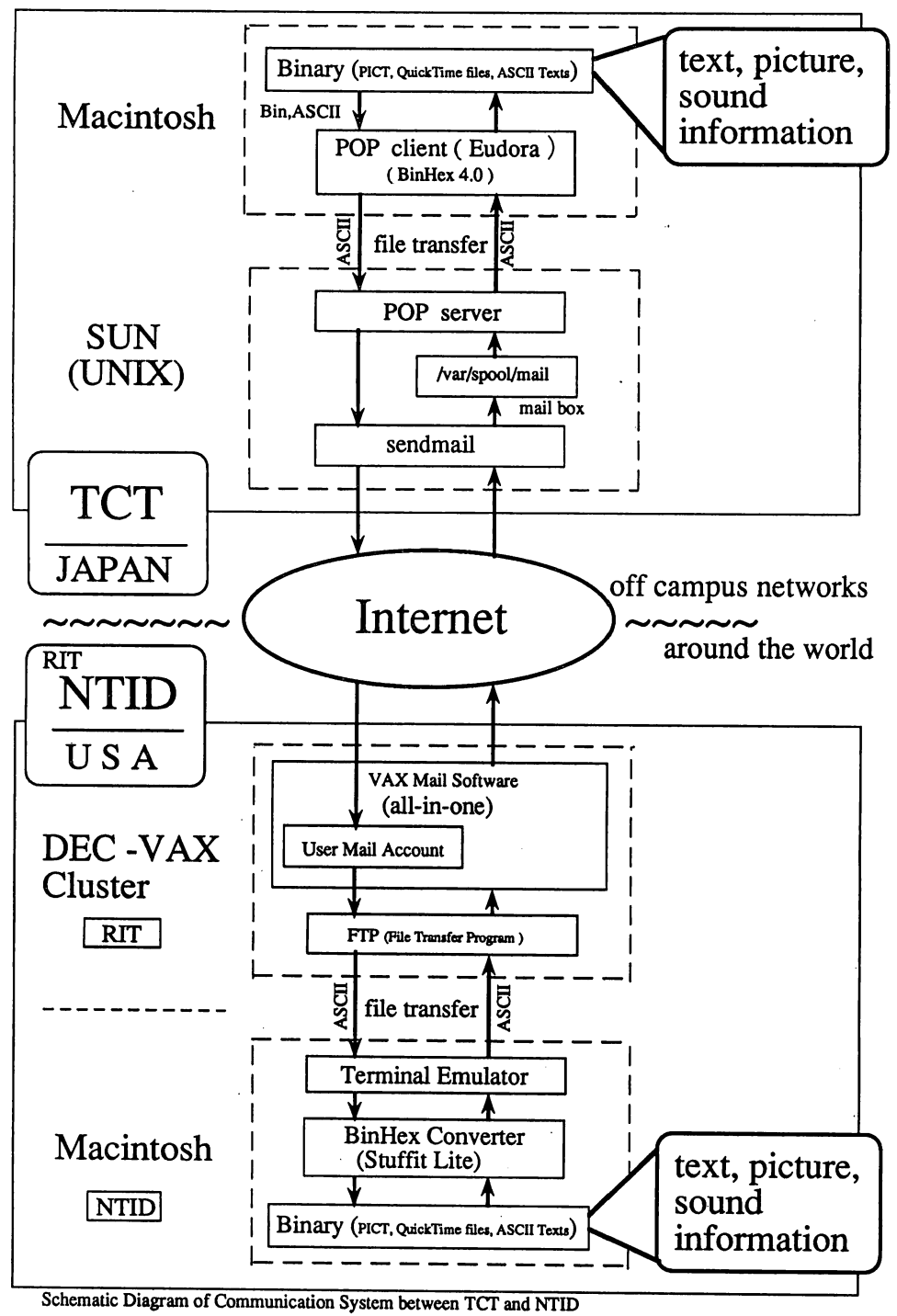

第3図今回の画像伝送実験に使用されたコミュニケーションシステムの概観図。実験者が使用し ているコンピュータのシステムは本学が上部,NTIDが下部にそれぞれ示される。

(7)Macに転送きれた画像データはASCIIフォーマッ トなので、BinHex ConverterによりBinaryに変換 する。このBinaryファイルを,例えば,TeachText などのアプリケーションプログラムによりCRT上 に画像として再現する。

実験開始当初の,文字のみの電子メールから,画像 や音声など様々なコミュニケーション手段について実 験を進めていくのは,興味深く,楽しいものであり, 毎日が期待の連続だった。米国ニューヨーク州にある NTIDは14時間の時差があるので,日本時間の夕方, 筑波から電子メールをNTIDの教官に送信しておき, 翌朝,コンピュータの電源を入れて返事を見るという ことを繰り返した。また,電子メールは地球の裏側に いる実験相手に数秒で届けられる。そのため,相手が コンピュータを使用している時間に,即ちどちらかが 深夜または早朝に,準リアルタイムで何度も情報交換 を繰り返すことも可能であった。

従って,本実験では,お互いに何度もメールのやり とりを行い,返事を確認し互いの状況をつかみ,次の 手段を考えながら,徐々に伝送内容を進展させる方法 をとることができた。第3図の図面を完成させる時も, 同じ図面のファイル形式を変えながら保存し、伝送し た際にどれが開けるか,うまく現れたかを伝えること から始め,結果を報告しながら互いにやりとりをした のである。第3図は、ひとつの図面をやりとりし、互 いに加筆修正を加えながらの検討を行ないながら作成 したものである。

- W. Clymer の電子メールから引用すると: せいかいかんる。
- Your files are arriving fine. I have made changes to the first one you sent me. I changed the NTID side of the drawing. I will send you back a MacDraw Pro and PICT version of the drawing. Let me know which is best.
- 簡単に取り出せる方法を模索しながら実験を進めた。図 面情報を通しての電子メールの交換により,正確かつ 確実にコミュニケーションができますねと書いたこと に答えて
- I agree, the internet is an amazing way to work. I can correspond with you in Japan or a colleague down the hall from my office. It really makes the world a smaller place.
- 電子メールにおいて,文字を含む図形データの交換が情 報伝達に非常に効果的だったことが自ら確認できた。 地球の反対側とやりとりをしていることがまるでうそ のようである。 また,日本からの音声によるメッセージ(機械工学科 学生のヤスリ掛けのシーン)に対して,
- The sounds of filing were very clear on your quicktime movie!
- 日本から送信された音声は,きちんと再生されていたの である。さらにNTIDからの音声のメッセージに加え て,
- This is fantastic! I kept my message short so it did not take up too much time in transfering to the VAX.
- とメッセージを添えてGreetingsというvoicemailが届 いた (7秒, 92kB)。W. Clymer の声ははっきりと聞 こえた。第4図にこれをサンプルウィンドウとして示 してある。ウィンドウ左下のスタートボタン(■)を 押すと音声として聞くことができる。互いの結果を報 告しあいながら,うまくいかない場合は少しずつ条件 を変えながら,一つずつクリアすることができた。 ビデオからの画像の取り込みは簡単にできるので,写 真現像を待つこともなく,またより良い場面や,アン グルを選び出すことができ,写真画像の即時伝送がで きる。写真画像はデジタルデータとなるので,当然な がら,時間的な劣化や,コピー等による劣化もなく, 送り手のオリジナル画像と同じ状態の正確な画像が届

## 5.結論

インターネット(Internet)を利用して,本学と米国 のNTID間でネットワークによる画像の伝送実験を行 なった結果,カラー静止画,カラー動画および音声,文 字データを含むドロー形式の図面の送受信に成功した。 この伝送実験に使用した端末システムは,市販のパソコ ンと,一般的なソフトウェアであり,特にコンピュータ の専門的知識や特殊な装置を必要とせず,簡単に使える 点が優れている。今後,画像データの交換に興味を持つ 人にとって参考になれば幸いである。

今後,国内外を問わず,ネットワークを利用して双方 向に,意思の伝達が可能となると考える。文字による電 子メールだけではなく,静止画像や図面,動画や音声等 様々な方法が簡単に使えるようになると,相互のコミュ

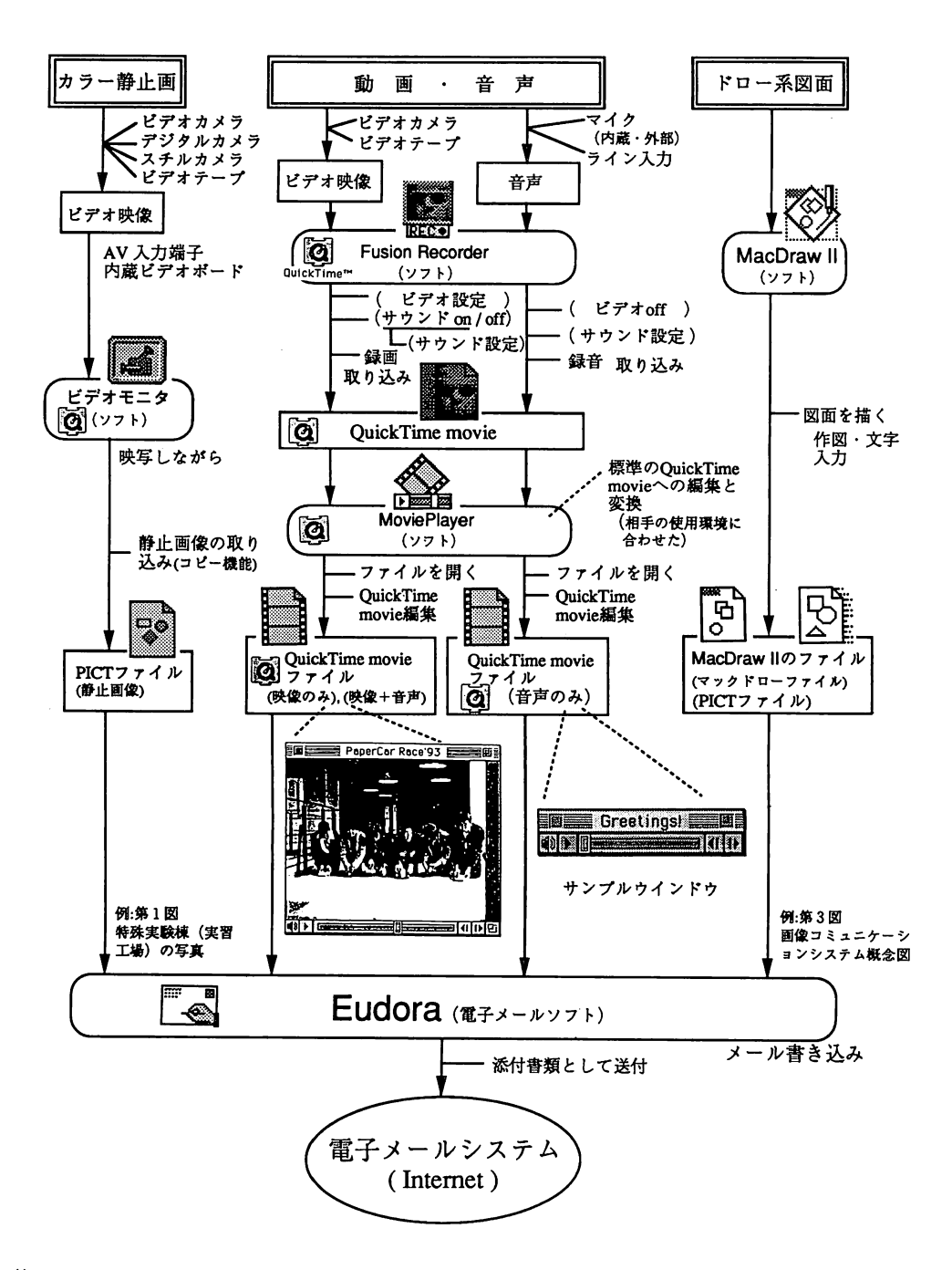

第4図 Macによる画像・音声の加工から送信までの流れ。伝送した情報の分類を二重の長方形で 示す。これらを作成するために取り込んだ映像や音声データ,作られたファイルなどを長 方形で,また利用したソフトウエアを角丸長方形でそれぞれ示す。同時に理解を助けるた めに,それぞれのソフトウエアやファイルのアイコンを添える。 角丸長方形の中にQuickTimeのアイコンのあるものは,動作時に必ずこれを必要とする ものである。中心的な操作・作業等の内容を簡単に書き添える。

ニケーションの質は飛躍的に向上する。今回のように, 特に,言語の異なる国際間では,画像や音声の交換によ り信じられない程の意志の伝達や,相互理解が可能にな る。画像や音声は,これまで感じてきた言語の壁を乗り 越える力を秘めていることを実感した。また,聴覚障害 関係の教官,学生が相互にこれらのニューメディアを簡 単に利用できるようになると,互いの障害を乗り越える ための,強力なコミュニケーション手段になる可能性が 高い。

インターネットを利用した画像伝送は聴覚障害教育へ

の利用はもちろん,一般においても意思の伝達や表現手 段が増え,新たなコミュニケーションの方法として,将 来利用価値の高いものになると考えられる。

#### 参考文献

- 1)渡辺 隆,安東孝治,加藤雄士,清水豊,貞本晃, 天久保キャンパス構内コンピュータネットワーク構 簗の試み,テクノレポート,本号,1994.
- 2) 筑波技術短期大学学報 第7号, p.8, 1993.

 $\sim$